AutoCAD Crack License Code & Keygen Free Download For Windows

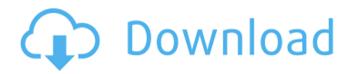

# AutoCAD

History AutoCAD started life as a graphic design application for IBM PC compatible computers. Originally named Microcad, it was designed for use in small businesses. When the Apple Macintosh was first introduced, Autodesk took the opportunity to port its program to the Mac OS in 1986, naming it AutoCAD as a result. The first AutoCAD was an Interactive Graphics System (IGS) that ran on the IBM PC. The original AutoCAD has been described by the computer magazine CNET as "so simple you can't do anything wrong". The original IGS was not a commercially available product, but a demonstration program given to customers at the February 1986 National Computer Conference. It was an immediate success, with thousands of people queuing around the conference venue in Albuquergue to try it out. In 1994, the next generation of AutoCAD, Autodesk Design Review, was launched, which included a similar program running on Macintosh computers. Design Review was a consumer version of the IGS. In 1999, the third generation of AutoCAD, AutoCAD 2000, was released for both the Mac and PC, with full screen graphics, rapid creation of technical drawings, and building and managing 3D model data. AutoCAD initially ran as a menu-driven, commandbased program that used the QT-based widget toolkit, which required the user to learn a command set and the idiosyncrasies of that command set. During the 1980s and early 1990s, user interfaces (UI) in general and toolkits in particular were becoming increasingly important, and various UI efforts (Microsoft Word, Macintosh Finder, Lotus SmartSuite, and a few others) were cited as influences. However, by the late 1990s, with the release of the Windows GUI, the UI that was becoming more and more popular was the WYSIWYG UI. As this was adopted, AutoCAD shifted from the command-based UI to a graphical UI. The first version of AutoCAD that ran natively under Microsoft Windows was AutoCAD 2002. However, this was a slow transition, with users of earlier versions of AutoCAD continuing to use the old command-based UI. AutoCAD's new GUI also broke the code of a lot of existing macros, and users were not prepared for the migration, as they'd grown to rely on the old behavior. In 2004, AutoCAD LT was released to convert Auto

## AutoCAD Crack With Key PC/Windows 2022

In addition to the native APIs there is also a Python, as well as R and VBA-based API (Win32 API, ActiveX, COM, etc.). See also List of CAD software List of 3D CAD software Comparison of CAD editors for architecture and design Comparison of CAD editors for architecture and construction References External links Category:Autodesk Category:Computer-aided design software for Windows Category:Computer-aided design software for macOS Category:Computer-aided design software for Linux Category:Computer-aided design software for Windows mobile devicesCoincidences do not happen in life. It is very true and therefore, the life of man is all about coincidence and timing. The lives of the people who have died in the Bhopal Gas Tragedy were all about coincidence and timing. The gas cloud seeped through the small factory opening of Union Carbide India Limited and flowed to the residents and the workers of the vicinity. The explosion was over in a matter of a few minutes, but the consequences of the tragedy would have continued for many years to come. With the growing public outcry over the events, the US government brought the case in the US Federal Court in the State of West Virginia. Mr. Shyamsunder Chundawat, the then Indian Consul General in New York, played a crucial role in the US Federal Court proceedings. The news coverage of the event was at its peak in the United States. It was a highly publicized case, with the US Government as its protagonist. The community association in Bhopal, Madhya Pradesh, India and the Union Carbide Company both backed up the claims of the Government. This made the whole affair a big story. The whole affair had become an election issue for the US President. The gas gas would not have had any impact on the US legal system. The evidence of the case, from the homes, people and the environment, would have convinced the courts. However, the Bhopal gas tragedy had become a national issue and had started to affect the political scenarios in the United States. Mr. Shri Chundawat was in the midst of a tense election. He was the Consul General of India in the United States and was returning from an election-related tour of a part of the country. He was on his way to af5dca3d97

## AutoCAD Keygen Free Download [Updated-2022]

Then, open this website. Go to the Download file link and download your crayon package. Then, open this package using 7-zip. Then, double click on the AutocadKey.bat file to activate the keygen. A: Note: I am a user of the ACE command line environment, so this answer may not work for you if you are using a different software package, such as Inventor or Revit. This answer assumes you are using version 2020.1 or later of the Autocad AutoCAD Editing add-in for ACE. Here is a little walk through for how to start editing a drawing in ACE from the command line. You'll start with the Autocad Editing commands window which has a file filter on the left hand side. This will load the file you want to edit. If you are not working in a file that already has an annotation, it will prompt you for a file to load. If you are already in a file that does have an annotation, the current file will have the name, followed by '\_ann'. This indicates it already has an annotation. If you wish to start at the drawing root, open the ACE command prompt and run the following command: ace edit [-ann] Note: The -ann option is required when starting from the command line. If you don't specify -ann, the ACE command will use the last selected file. This will bring up the Autocad Editing commands window where you will see your drawing. It will look something like this: Now, you can start adding annotations to the drawing. You will notice there is a document symbol, you can click on this symbol to open the Autocad Editing menu. This is where you can create, edit and delete annotations. If you select an annotation you can edit it by double clicking on it. There are many controls to this window, so I'll list a few here. Name If you don't enter a name for the annotation, it will use the last-selected annotation file name. In the example above, there are two annotation files (one for the annotation with name 'Text' and the second with name 'Select'). I opened the second one first. Text Position The position of the text relative to the origin. This is usually either the center of the annotation or the right hand corner of

### What's New In AutoCAD?

Smart Draw: Automatically saves your drawings as you progress through design tasks, while you draw and in cases where a specific drawing fails to save or needs to be redone, an automatic save operation will take place and its changes can be incorporated into your most recent design. The application can also automatically detect that you are about to move to another screen or project and prepare a document for opening in your current project. (video: 1:32 min.) Annotation: Support rich annotation that can be interactively created, edited, and used on any part of a drawing. (video: 1:35 min.) Enhanced 2D Graphic Object Interface: Manipulate entities and styles as you do with a regular object and use the information you see, in a more intuitive way. (video: 1:18 min.) Workflow: Now start your day with a new drawing created and ready to be viewed. Just open the application and you'll start your day with a fresh design. Or create an initial drawing in a new project and have all your drawings together in a folder. (video: 1:22 min.) 2D & 3D Stitching: Get a 3D model from a 2D drawing and then be able to edit or modify it. You can modify mesh elements, modify one or more meshes, remove a mesh, or modify its color. (video: 1:26 min.) Text & Dimension Styles: Create a new style and modify the individual properties. Some of these properties are underlined and then you have the possibility to modify the underline style, make it thicker or thinner, and change the color. The format of this style will be saved as text so you can reuse the style over and over again. You can also create a list of all your dimension styles and assign an ID to each of them. (video: 1:32 min.) Preview: Visualize your models with a 3D viewer. You can change the orientation, zoom in and out, and have the ability to change the display resolution of the viewer to your needs. (video: 1:29 min.) Solidify: Join two shapes with each other, warp it to the center, subdivide it, split it into two parts, or chop it up. (video: 1:26 min.) Plain & Fancy Rectangle Tools:

### System Requirements For AutoCAD:

OS: - Windows XP/Vista/7/8/10 - 64bit - 8GB of RAM (DDR3 or DDR4) - Intel Core i3-3220 2.2GHz/i5-3210 3.3GHz/i7-3770 3.4GHz/i7-4790 4.0GHz 4.5GHz processor with hardware Virtualization - 2GB of video RAM - For Vista and Windows 8: DirectX 9.0c - For Windows 7: DirectX 9

Related links:

http://nhadatvip.org/?p=10757 https://greenearthcannaceuticals.com/autocad-crack-free-download-for-pc-6/ http://dmmc-usa.com/?p=30431 https://hoverboardndrones.com/autocad-20-0-crack-free-download/ https://stormy-refuge-33015.herokuapp.com/curtfree.pdf https://nashvilleopportunity.com/wpcontent/uploads/2022/08/AutoCAD Download WinMac March2022.pdf https://www.place-corner.com/autocad-crack-product-key/ https://wakelet.com/wake/3ekBWQuwXKyaCFi2oGbs4 https://makantv.net/wpcontent/uploads/2022/08/AutoCAD Crack Free Download PCWindows.pdf https://koeglvertrieb.de/wpcontent/uploads/2022/08/AutoCAD Crack Product Key PCWindows.pdf https://healthcareconnexion.com/wpcontent/uploads/2022/08/AutoCAD Crack Product Key Full Free.pdf https://teenmemorywall.com/autocad-24-1-crack-activation-code-with-keygen-free/ https://www.sprutha.com/wpcontent/uploads/2022/08/AutoCAD\_Crack\_Product\_Key\_3264bit\_Latest.pdf https://samak1.com/wp-content/uploads/2022/08/amroadol.pdf http://www.kiwitravellers2017.com/2022/08/10/autocad-20-0-crack-download-for-pc-3/